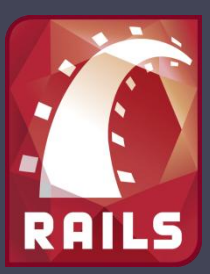

# Ruby on Rails

#### Web Development that doesn't hurt Dezember 2008

[www.xing.com/profile/](http://www.xing.com/profile/Christian_Feser)**[Christian\\_Feser](http://www.xing.com/profile/Christian_Feser)** [www.xing.com/profile/](http://www.xing.com/profile/Michael_Kram)**[Michael\\_Kram](http://www.xing.com/profile/Michael_Kram)** [www.xing.com/profile/](http://www.xing.com/profile/Jakob_Schroeter)**[Jakob\\_Schroeter](http://www.xing.com/profile/Jakob_Schroeter)** [www.](http://www.marc-seeger.de/)**[Marc-Seeger](http://www.marc-seeger.de/)**[.de](http://www.marc-seeger.de/)

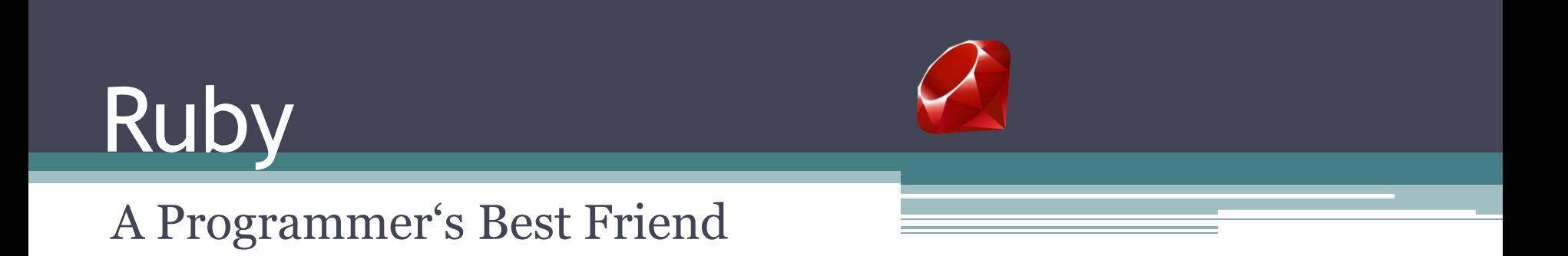

## agenda

- Design History of Ruby
- Agile Manifesto
- Language basics
- Exercise
- Typing
- Libraries & Gems
- Ruby VMs
- Good & bad things

# Design History of Ruby

Ruby \*is\* different from other languages, indeed. --Matz.

# **History**

#### • Origin:

▫ Yukihiro "Matz" Matsumoto

▫ Japan 1993

- 1st english book: 2000
- Ruby on Rails: 2004

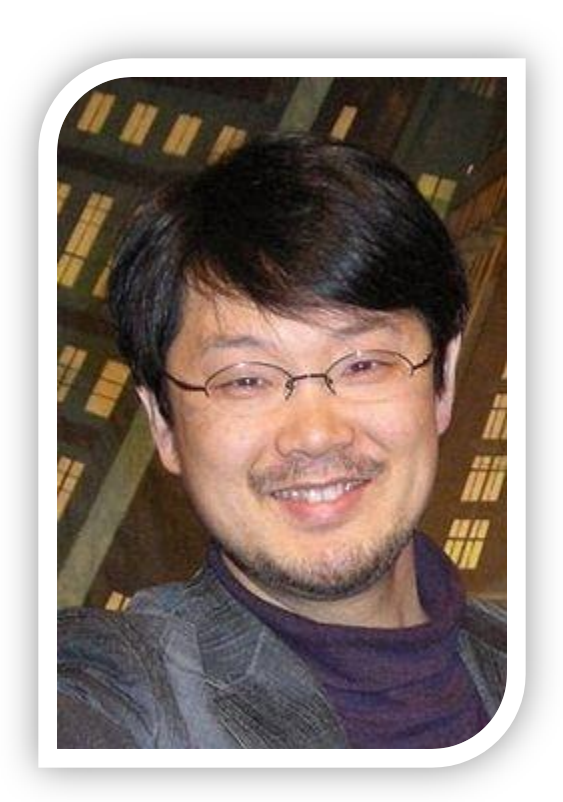

### What Matz has to say

I wanted a scripting language that was more powerful than Perl, and more object-oriented than Python. That's why I decided to design my own language

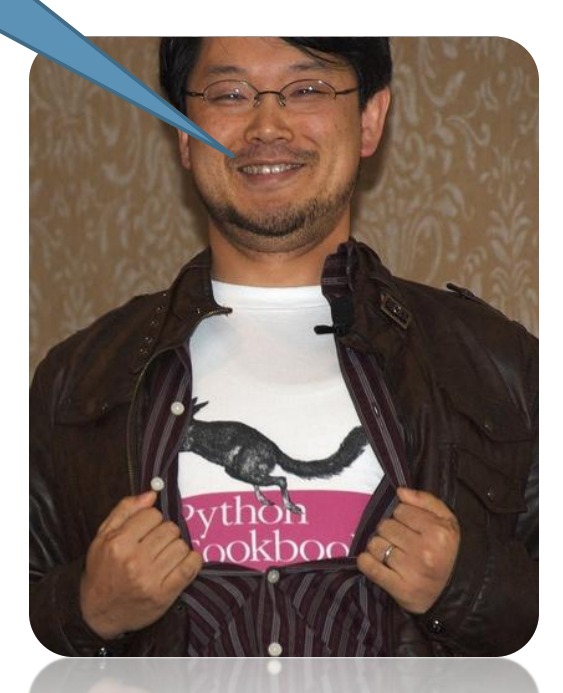

#### The Power of Ruby

#### … according to Yukihiro "Matz" Matsumoto

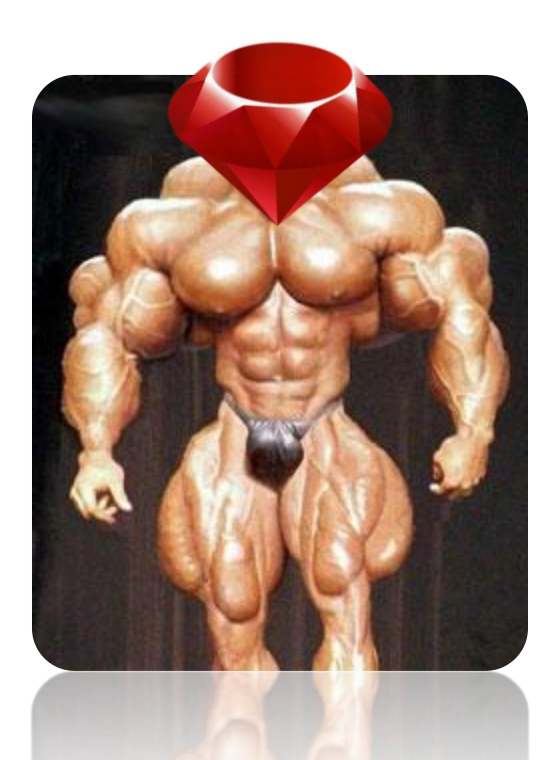

# Ruby is

#### Smalltalk

- "Unfamiliar Syntax"
- + Perl"s scripting power
- + Pythons exceptions etc.
- + CLU"s iterator

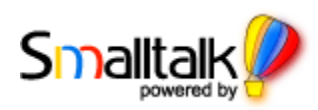

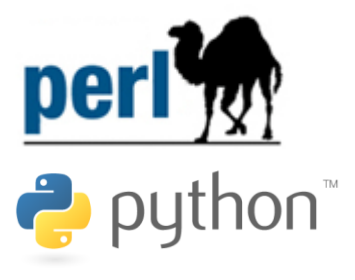

# **This helps making ruby…**

- a Scripting Language
- a dynamic typing Language
- an Object Oriented Programming Language
- a good taste of Functional Programming
- a highly reflective Language
- a base for creating Domain Specific Languages

### Can't I do all of that in Java/C?

#### **Sapir-Whorf-Hypothesis**:

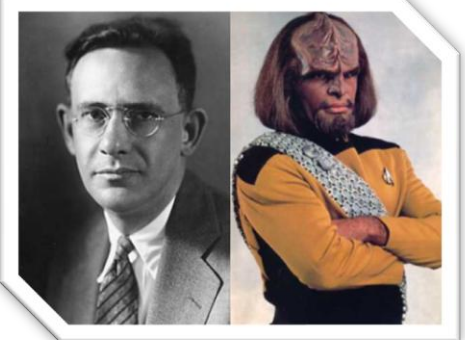

- Language determines the way we think
	- Basic Programmers never use recursion
	- LISP programmers use macros for everything
	- FORTRAN programmers can write FORTRAN in any language

#### Ruby = human-oriented

- reduces the burden of programming.
- tries to push jobs back to machines.
- You can accomplish more tasks with less work
- ... in smaller yet readable code.

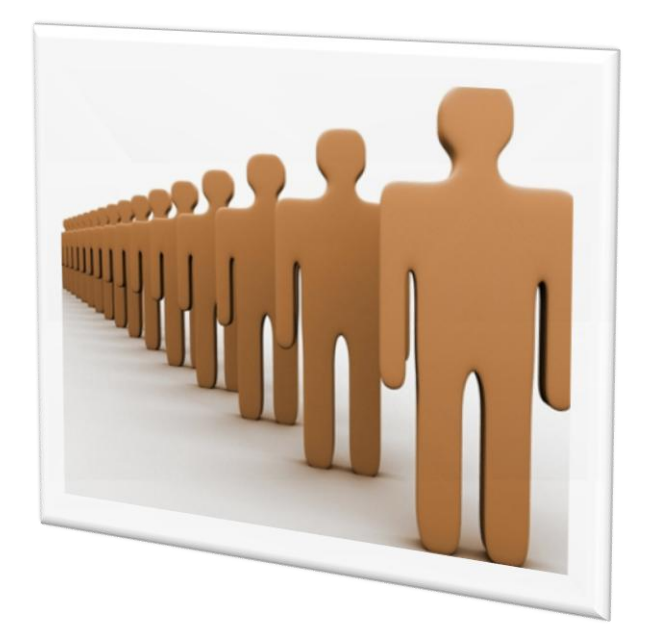

#### principle of least surprise

I believe people want to express themselves when they program. They don't want to fight with the language.

Programming languages must feel natural to programmers. I tried to make people enjoy programming and concentrate on the fun and creative part of programming when they use Ruby.

## Programming experience

(according to Dr. Jacob Nielson)

- Learnability
- Efficiency
- Memorability
- Errors
- Satisfaction

# How Ruby helps you: Learnability

#### puts "Hallo HdM"

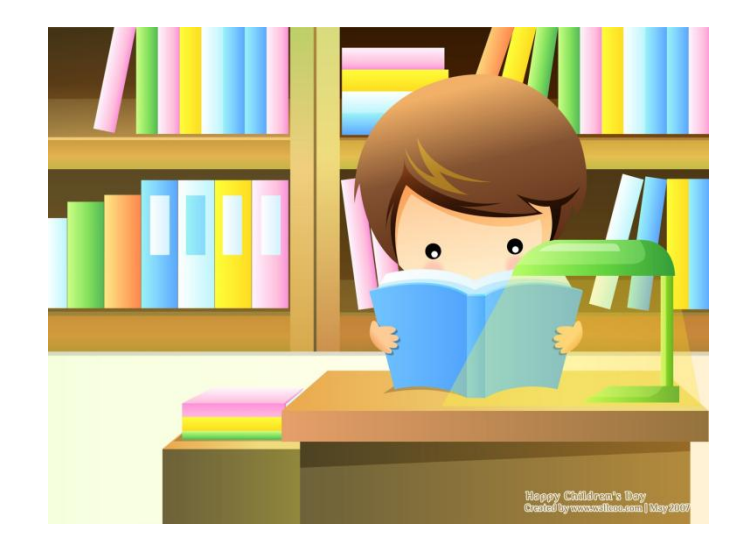

# How Ruby helps you: Efficiency

- Not that fast to execute…
- BUT fast to programm ▫ Pseudo-simplicity
	- Consistency
	- □ "Smartness"

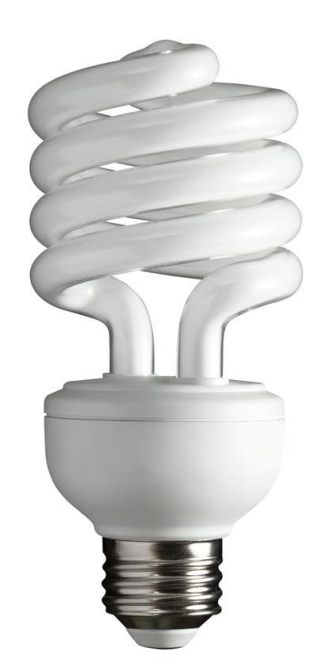

# How Ruby helps you: Memorability

- Conservativeness helps
- Easy to remember syntax
- Ruby is NOT a simple language …
- ... BUT the complexity is:
	- Hidden
	- Natural
	- Consistent

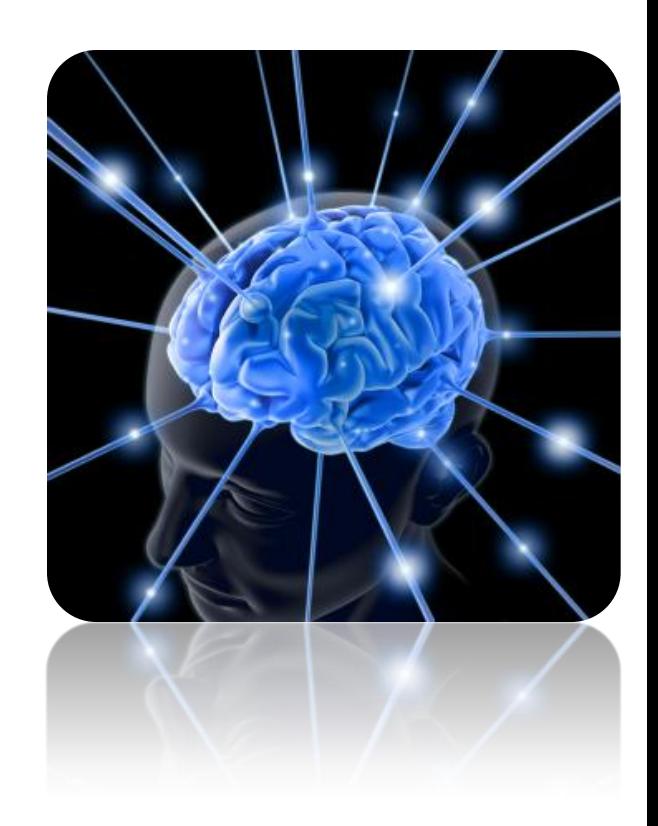

# How Ruby helps you: Errors

- You won't see that many because:
	- Consistent syntax rules
	- $\frac{1}{\sqrt{1}}$  less code  $\rightarrow$  less bugs

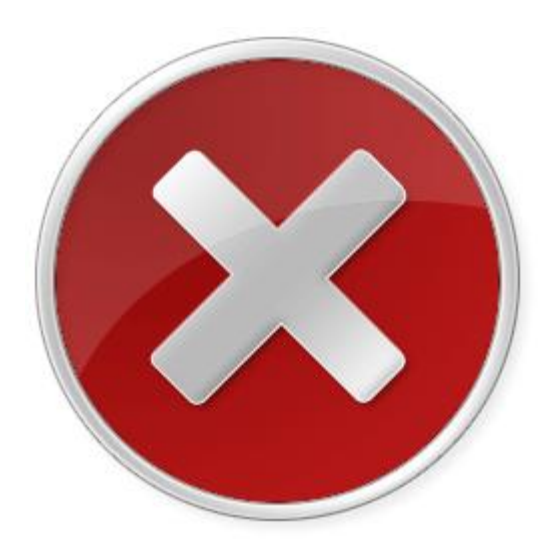

# How Ruby helps you: Satisfaction

- Ruby is fun
- Ruby makes you feel smart  $\odot$

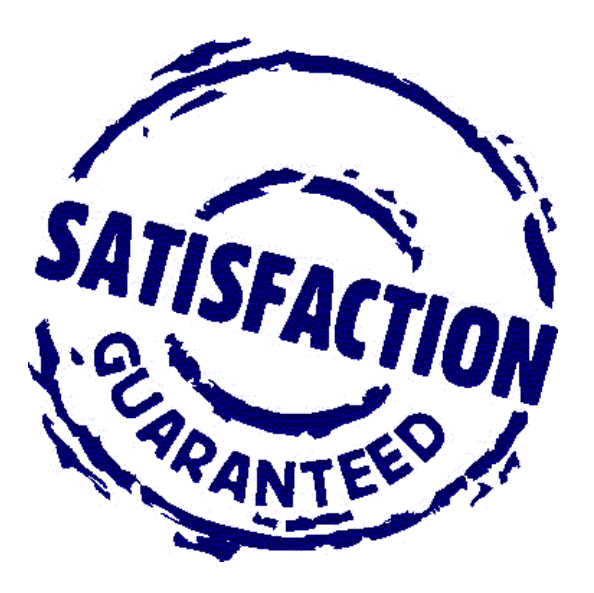

# **Ruby in five E's**

- **Everything is an object**
- **Elegant blocks give inline power**
- **Exploring with reflection**
- **Extending at runtime**
- **Extensive standard libray**

David Heinemeier Hansson

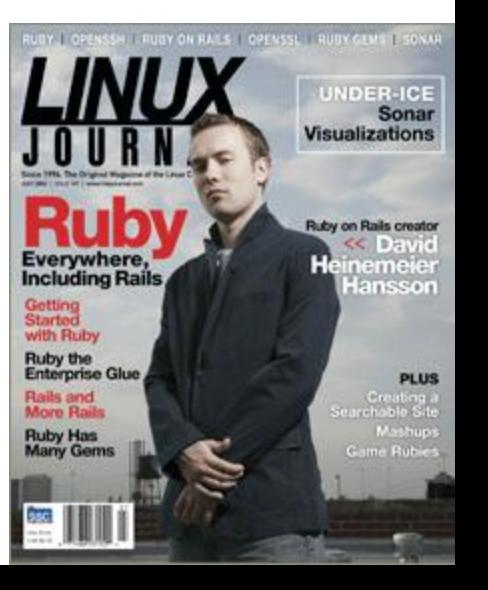

# Agile Manifesto

Painless Programming

### Ruby – An Agile Language?

- the language design should focus on users
- the language should encourage readability
- the language should be expressive, and helps communication between developers
- the language should embrace changes, and be dynamic

(Matz@Rubyconf2006)

# Language Basics

A Programmer"s Best Friend

# **Hello World!**

```
1. #include <stdio.h>
2.
   int main (int argc, char **argv)
           puts ( "Hello, world!" );
3.4.
           return(0);
5.
```
# **Read the following aloud**

- 5.times { print "Hello HdM!" } 1.
- $2.$
- $3.$
- exit unless "text".include? "food" 4.

## Language Basics: comments

```
1. # this is a comment
2. # a = b - c3. a = b + c # comment at the end
4.
5.=begin
     def my method
6.
7.
        \cdots8.
   end
9. = end
```
## Language Basics

- ClassNames
- method names and variable names
- methods asking a question?
- slightly\_dangerous\_methods!
- @instance\_variables
- *\$global\_variables*
- SOME\_CONSTANTS or OtherConstants

#### Language Basics

• Variable Declaration:

text = "Hallo Welt"  $\leq$  = String  $zah1 = 3.5 \leq x =$  Float  $bla = 3 \leq x = \text{Fixnum}$ blubb =  $23252345863465364564564563 \leq =$  Bignum

#### • Function Declaration:

```
def do something (text, number)
 puts text * 3
 puts number * 3
end
```
- 1.  $str = "Hello" # Hallo$
- str = "Hello 'HdM'" #  $Hallo$  'HdM'  $2 -$
- $str = 'Hello'$  #  $Hallo$  $3 -$
- str = 'Hello "HdM"' #  $Hallo$  "HdM" 4. 5.
- %q{string in curly braces} 6.
- 7. %q(string in parenthesis)
- 8. %Q\$string in dollar symbols\$

- 1. "slash:  $\setminus$ "
- 2. "shout:  $\Upsilon$ "HdM! $\Upsilon$ "" # shout: "HdM!"
- 'Chris\'s ruby?' # Chris's ruby?  $3.$
- "new\nline" 4.
- 5.
- 'New\nline' 6.
- #  $slash:$   $\setminus$
- 
- 
- $#$ New
- line #
- # New\nline

- $1. \quad s1 = "HdM"$
- 2.  $s2 = "HdM"$
- $3. \, s3 = "FUF"$
- 4.  $s1 == s2$  # => true
- 5. s1 == s3 # => false
- 6. sl.equal? sl  $# \Rightarrow true$
- 7. sl.equal? s2  $# \Rightarrow false$
- 8. sl.equal? s3  $# \Rightarrow false$

- 1. "Thomas und Ralf".delete("a") # Thoms und Rlf
- "Thomas und Ralf".delete**("**aou"**)** 2. # Thms nd Rlf
- 3. "Thomas und Ralf".gsub("und", "oder") # Thomas oder Ralf
- "Thomas und Ralf".gsub(/[aou]/, "\$") # Th\$m\$s \$nd 4. *R\$lf*

#### Language Basics: Hashes

1.  $h = \{ 'dog' => 'wuff', 'cat' => 'miau', 'donkey' => 'ihah' \}$ 2. h. length  $\gg 3$  $3. h['dog']$ »"wuff" 4.  $h['cow'] = 'muh'$ 5.  $h['cat'] = 7$ 6. h  $\gamma$ {"cow"=>"muh", "cat"=>7, "donkey"=>"ihah", "doq"=>"wuff"}

#### Language Basics: Arrays

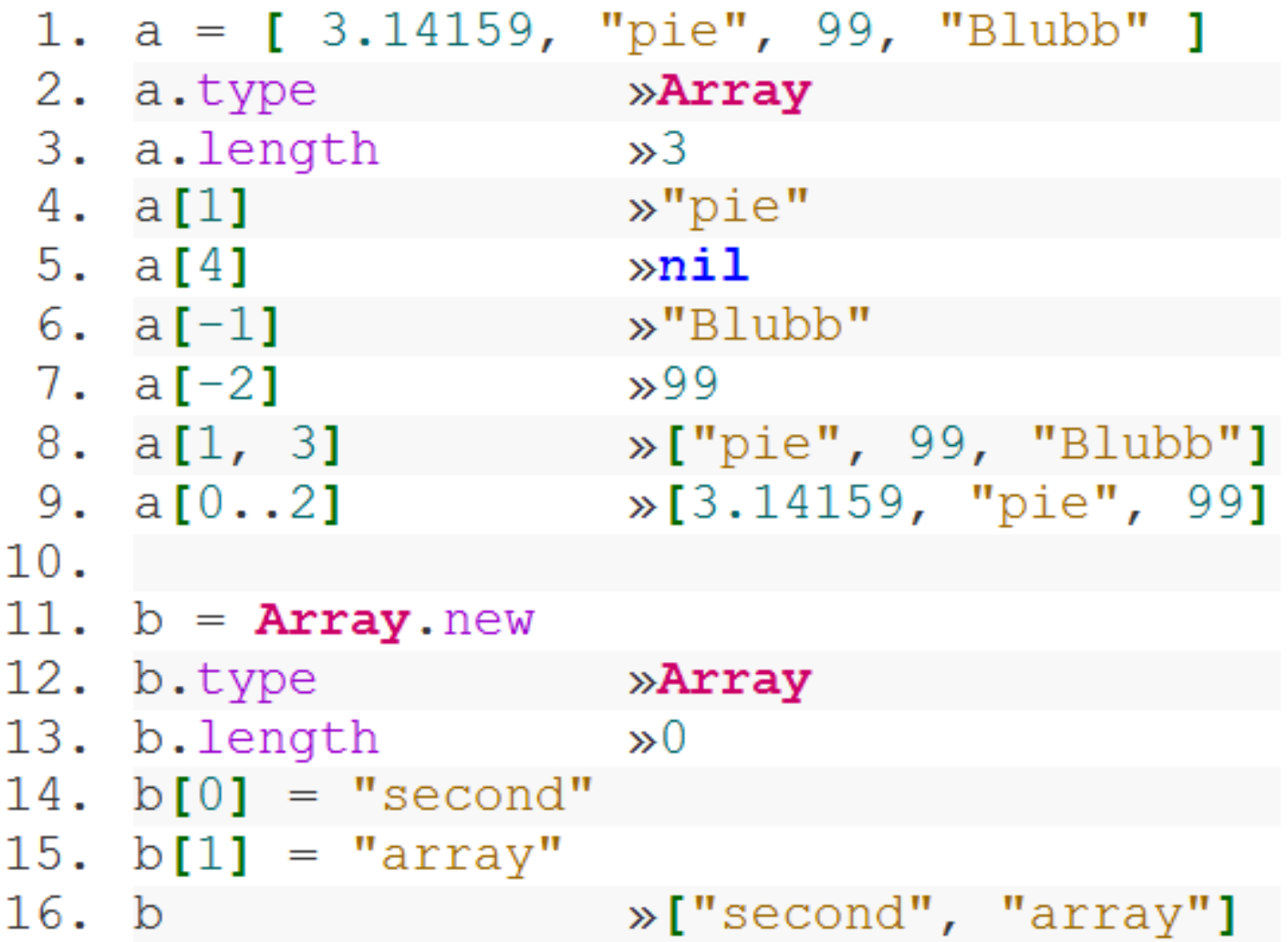

## Give me some sugar: Array

people =  $Array.new$ people << "Marc" << "Christian" << "Jakob" << "Michael" people = ["Marc", "Christian", "Jakob", "Michael"] people.push("Marc", "Christian", "Jakob", "Michael") people = %w("Marc", "Christian", "Jakob", "Michael")

#### Control Structures

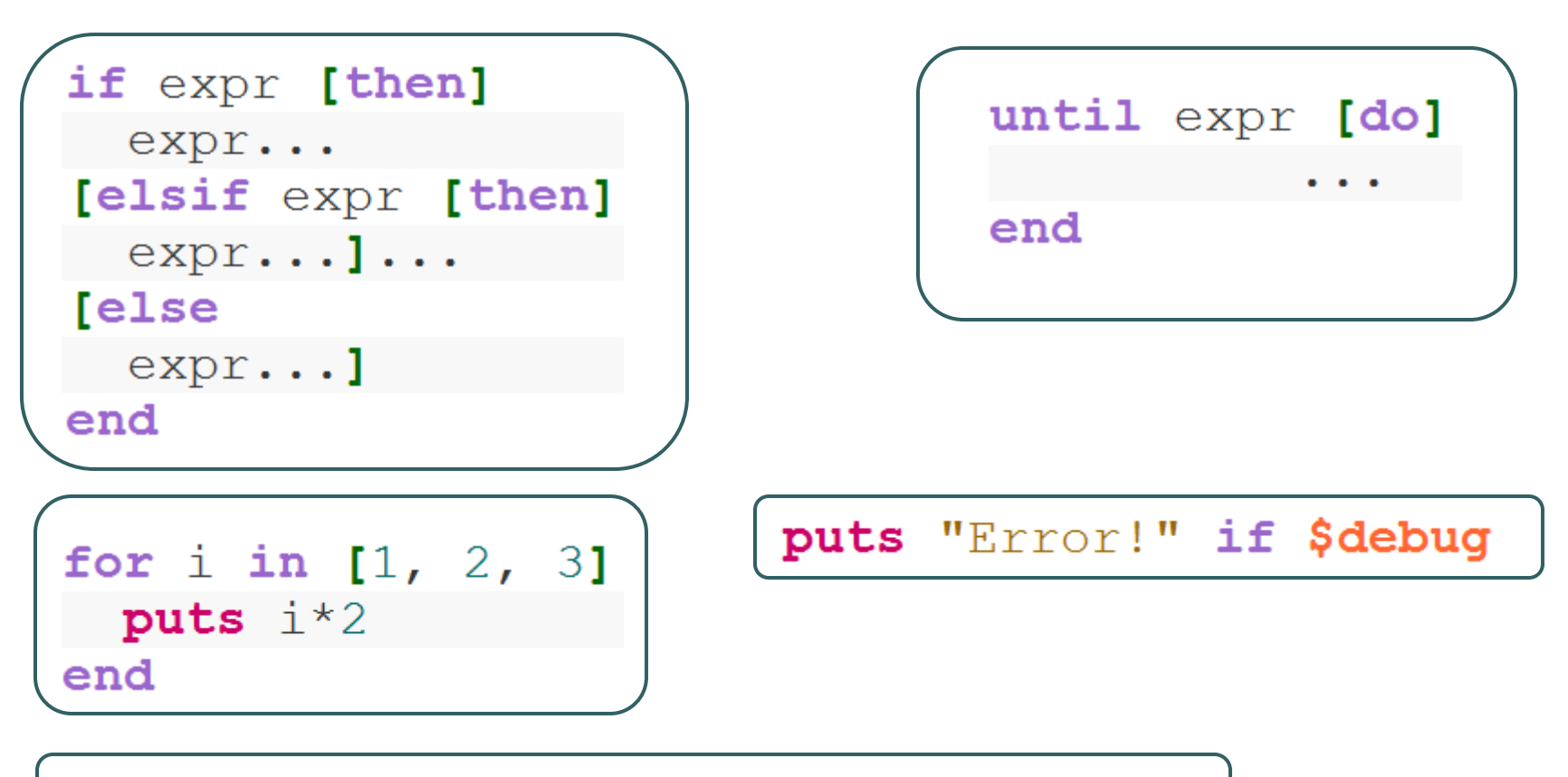

puts "Error!" unless \$production mode

## Language Basics: Classes

1. class Project def initialize (name)  $2.$  $3.$  $@name = name$ 4. end  $5.$ end 6.  $7.$  $project = Project.new("Learn Ruby")$  $8.$
## Language Basics: Classes

• Classes are always open (even built in classes)

#### class String def foo  $"$ foo" end end

puts "hdm test". foo  $\Rightarrow$  "foo"

#### Another Example from Rails: 1.hour.from\_now

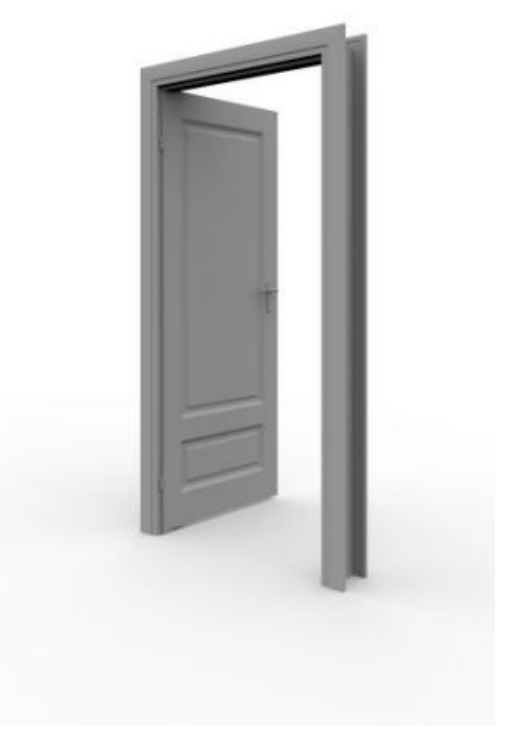

## Language Basics: Inheritance

#### • Single Inheritance

▫ But mixins are available (= Interface with implemented methods)

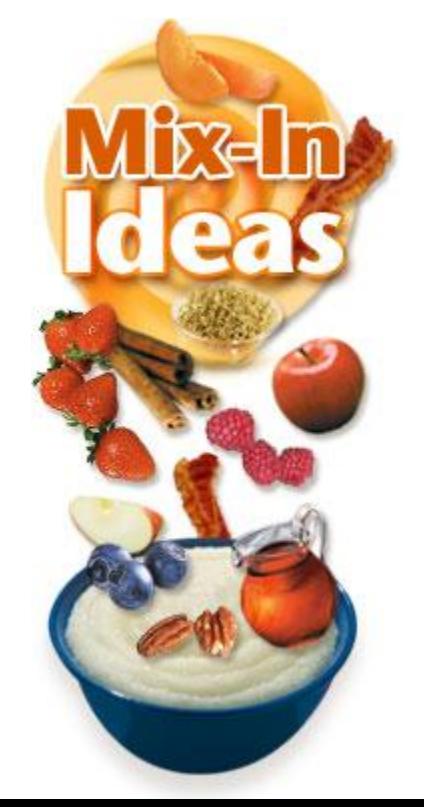

# Language Basics: Mixin Example

```
module BarModule
  def hello world
    puts "Hello World"
  end
end
class BaseClass
  def class method
    puts "In class method"
  end
end
```
class Foo < BaseClass include BarModule end

 $f = Foo \cdot new$ f.class method f.hello world

 $\leftarrow$  This module implements the mixin

 $\leftarrow$  A class that doesn't do that much

 $\epsilon$ inheriting  $\epsilon$  and mixing!

 $\leftarrow$  And mixed in that one  $\leftarrow$ We inherited that one

## Blocks

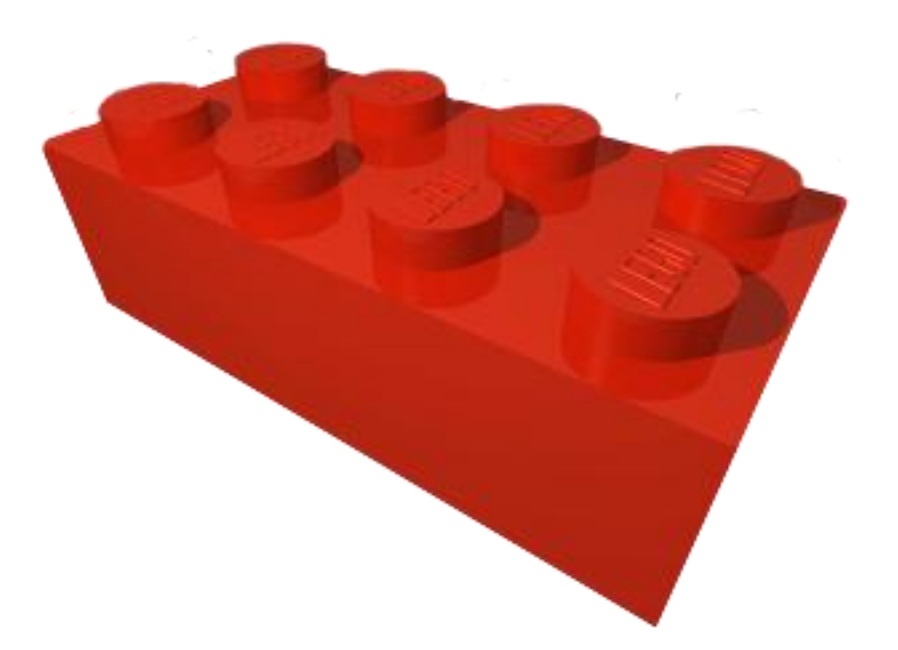

"Blocks are unnamed functions"

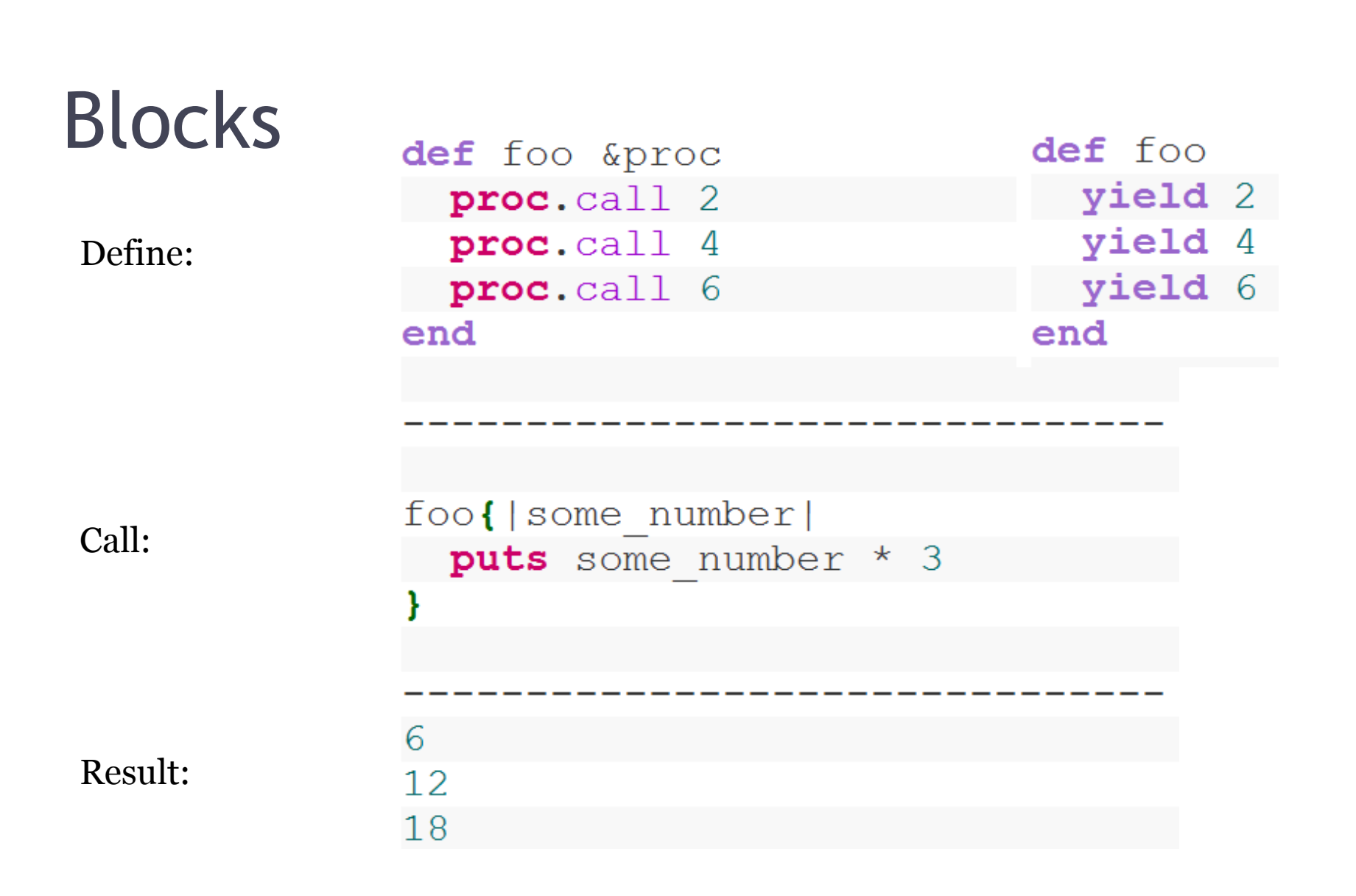

## Blocks Example: Iterators

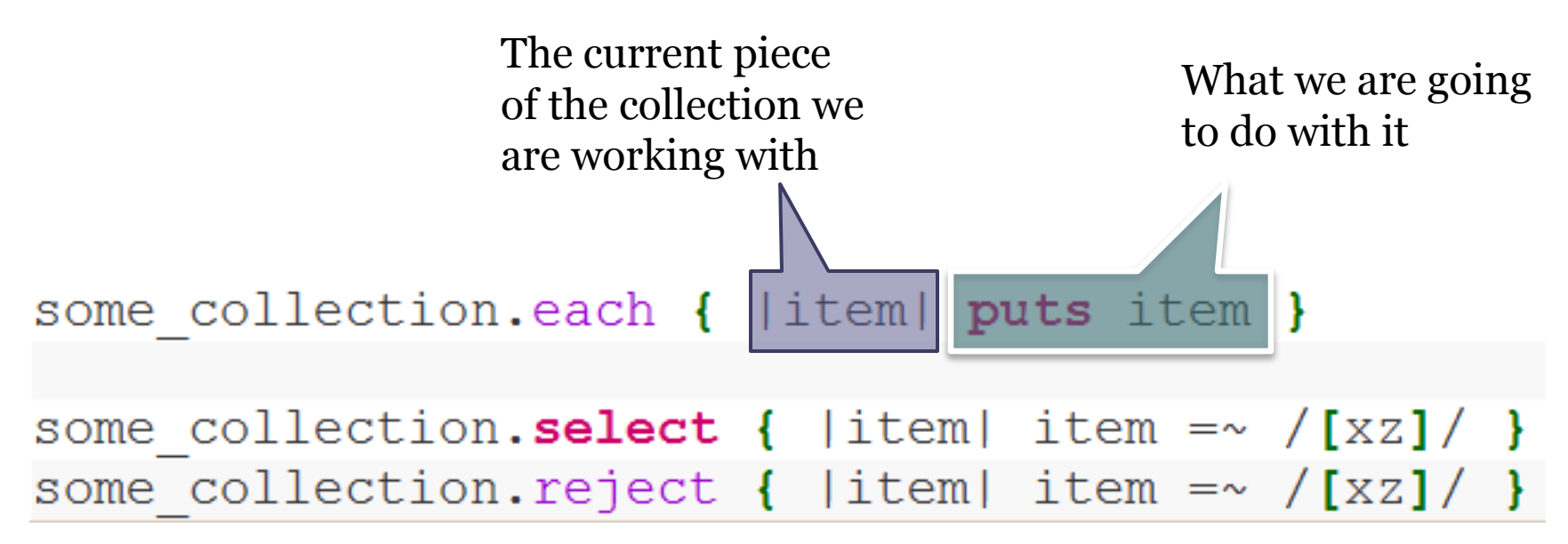

#### Closures

```
01. is number? = lambda \{|n| n.kind of? (Fixnum) }
02. is string? = lambda \{|n| n. kind of? (String) }
03. is string or number? = disjoin(is string?, is number?)
04.05. is string or number? call ("a") # true06. is string or number?.call(1) # true07. is string or number? call(:a) # false
```
## Language Basics: IO

1.  $file = File.open("config.cfq")$ 

- 2. lines =  $file.readlines$
- 3. file.close
- 4. lines.each do | line|
- puts line 5.
- 6. end

# Exercise

 $\rightarrow$ http://tryruby.hobix.com $\leftarrow$ 

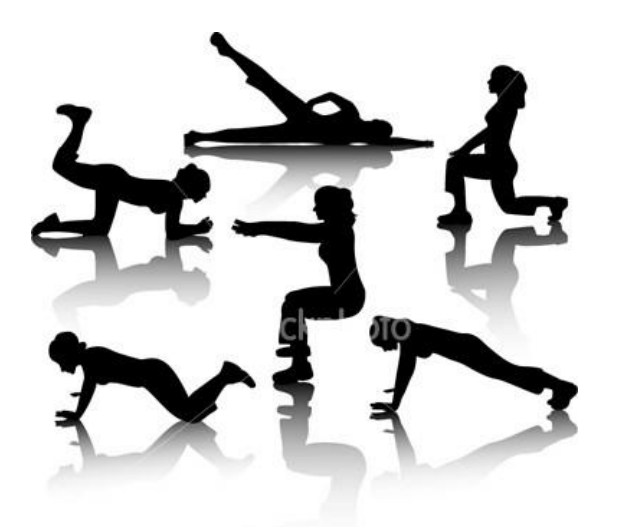

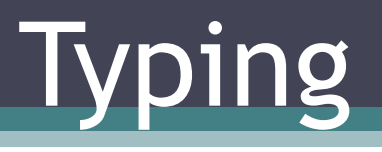

…and why do you call Ruby ,dynamic"?

# Typing: strong / weak

- Strong typing
	- $\cdot$  "  $5$  "  $/$  2  $\rightarrow$  , NoMethodError"
- Weak typing
	- $\cdot$  " 16 " / 2  $\rightarrow$  8 (e.g. in Perl)

Ruby is strongly typed! (Java too)

# Typing: explicit/implicit

- **Explicit:** int  $a = 5$
- **Implicit:** a = 5

Ruby is implicitly typed! (Java explicitly)

# Typing: static / dynamic

- Static typing
	- The compiler checks types during compilation
- Dynamic typing
	- The compiler doesn"t check types during compilation

#### Ruby uses dynamic typing

Java uses static typing,

C# 4.0 will feature the concept of "Dynamic lookup" ("foreach()" already uses it) Visual Basic allows you to do both

# Typing: duck?!

*If it walks like a duck and quacks like a duck, I would call it a duck.*

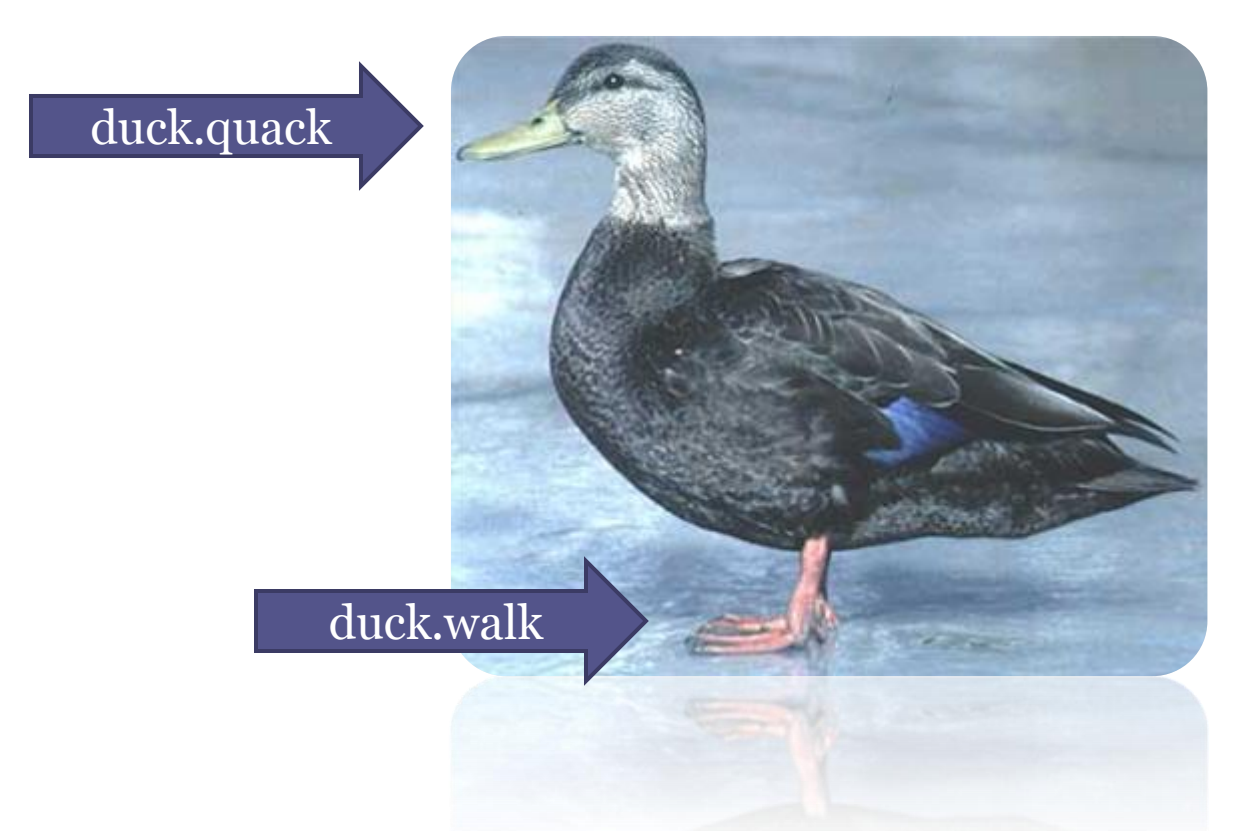

Some other languages supporting duck-typing:  $\cdot$ C# 4.0 will •Groovy •Javascript •Perl •Python •Smalltalk (no types for variables) •VB

# Typing: duck

• Duck typing allows an object to be passed in to a method that expects a certain type even if it doesn"t inherit from that type. All it has to do is support the methods and properties of the expected type *in use by the method*.

# Libraries & Gems

Because you don't want to do all of  $\equiv$ the work yourself

## The ruby world

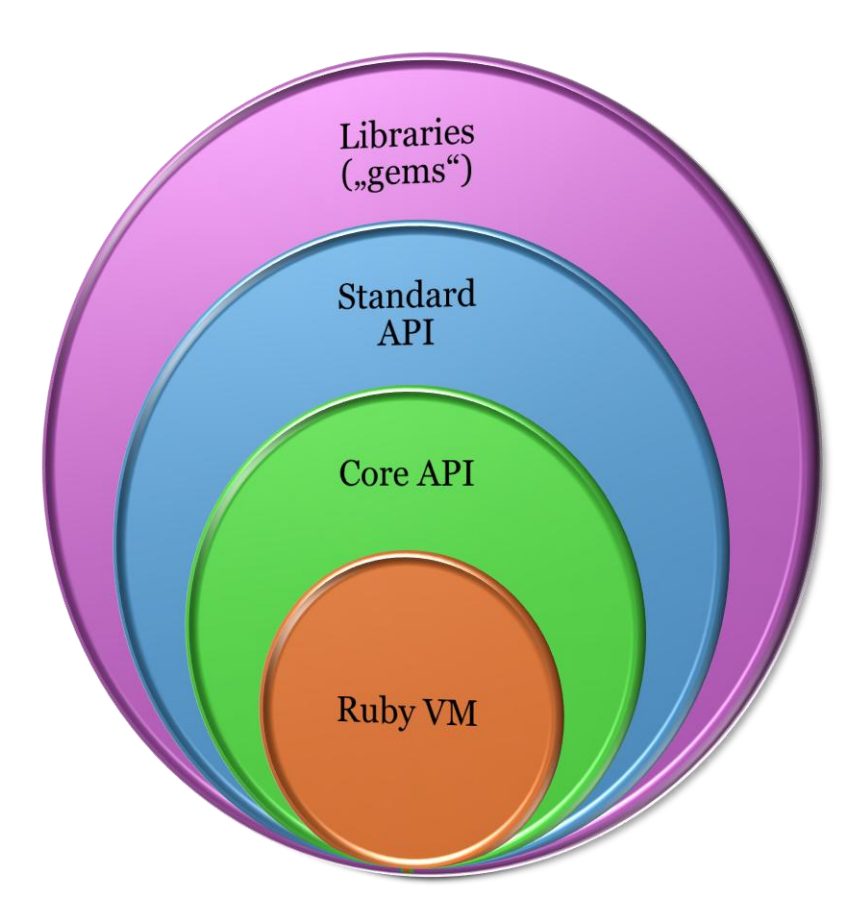

## Libraries

#### require "libs/my\_model.rb"

# Rubygems

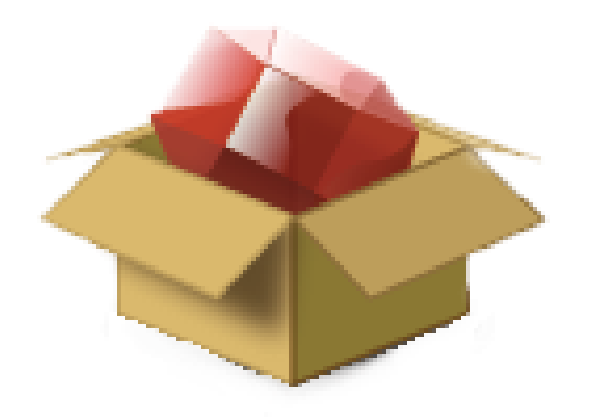

#### Gems - search

- > gem search -l xml
- \*\*\* LOCAL GEMS \*\*\*

```
libxml-ruby (0.9.2, 0.9.0, 0.8.3)
xml-mapping (0.8.1)
xml-object (0.9.8)
xml-simple (1.0.11)
```
## Gems - search

#### > gem search -r xml

#### \*\*\* REMOTE GEMS \*\*\*

```
axml (0.0.2)
diff2xml (0.0.2)
eimxml (0.0.2)
faster_xml_simple (0.5.0)
fastxml (0.1.92)
gccxml_gem (0.9.1)
hashtoxml (0.0.5)
jrexml (0.5.3)
libxml
-feed (0.0.1)
libxml
-ruby (0.9.4)
libxml
-xmlrpc (0.1.5)
[…]
```
## Gems - installing

> gem install textgraph Successfully installed textgraph-0.1.0 1 gem installed Installing ri documentation for textgraph-0.1.0... Installing RDoc documentation for textgraph-0.1.0...

#### Gems - Updates

> gem update

Updating installed gems Updating haml Successfully installed haml-2.0.5 Updating libxml-ruby Building native extensions. This could take a while... Successfully installed libxml-ruby-0.9.4-x86 mswin32-60 Updating ruby-debug-ide Successfully installed ruby-debug-ide-0.4.2 […]

## Gems - Usage

#### require "rubygems" require "xmpp4r"

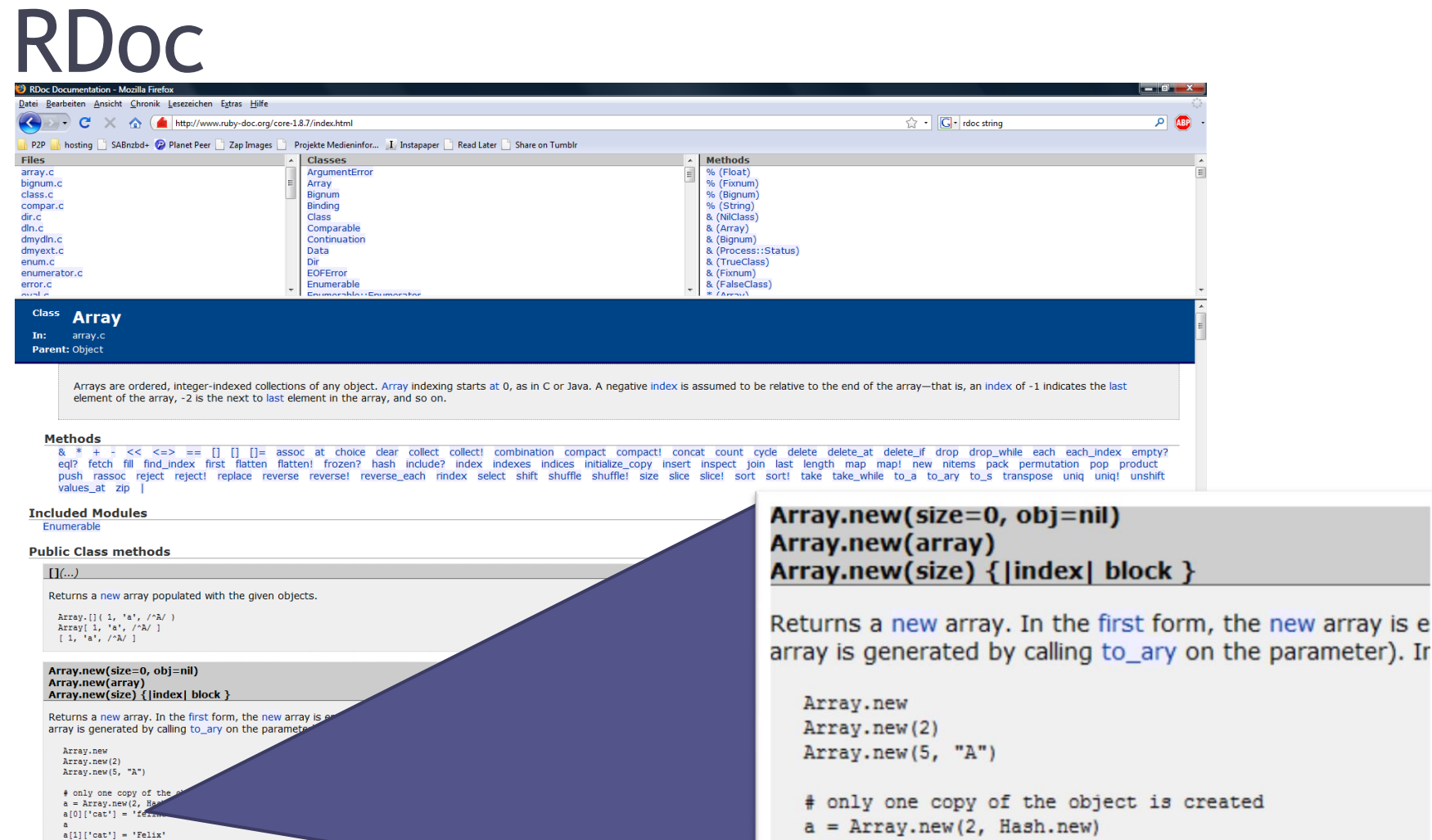

 $a[0]['cat'] = 'feline'$ 

 $a[1]$  ['cat'] = 'Felix'

a

Fertig

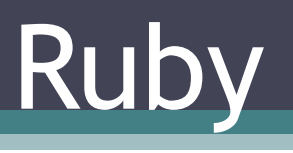

#### VMs

# Ruby VMs

• Ruby 1.8 ("MRI"-Matz's Ruby Interpreter)

- Ruby 1.9  $($ "YARV" $)$
- JRuby
- Rubinius
- (IronRuby)

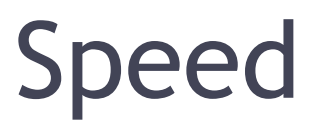

#### Rubinius < Ruby 1.8 < JRuby < Ruby 1.9

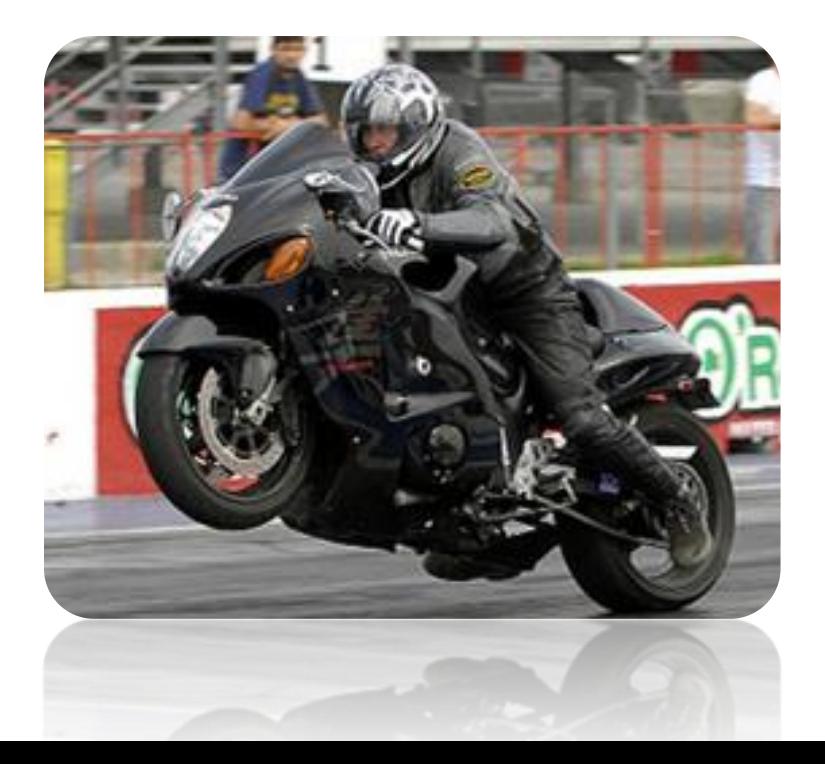

## Ruby 1.8

- **Matz's Ruby Interpreter** or **Ruby MRI**
- Performance: Code -> Syntax Tree -> Run
- Threading: Green
- Unicode: no (utf8 though)

# Ruby 1.9

- **YARV** (Yet another Ruby VM)
- Performance: Code -> Syntax Tree -> ByteCode
- Unicode: yes
- Threading: Native (but "global interpreter lock")
- small syntax changes
- no more continuations

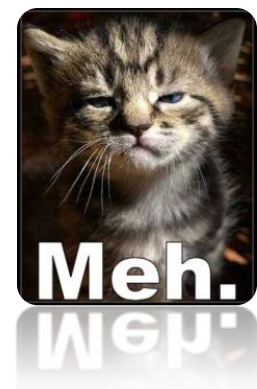

# **JRuby**

- Performance: Hotspot!
- Threading: Native
- Unicode: no (utf8 or java unicode)
- Compatibility: 1.8 and 1.9!
- Addon:
	- Deployable on Tomcat/Glassfish/…
	- Access Java from Ruby or Ruby from Java
- Problems: C Libraries

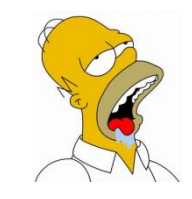

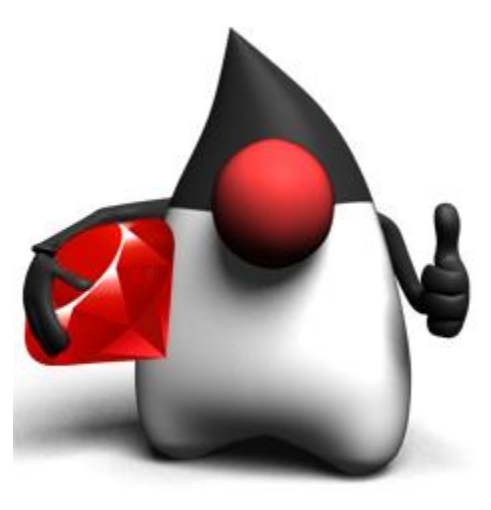

## Rubinius

• the ultimate level of "dogfooding"

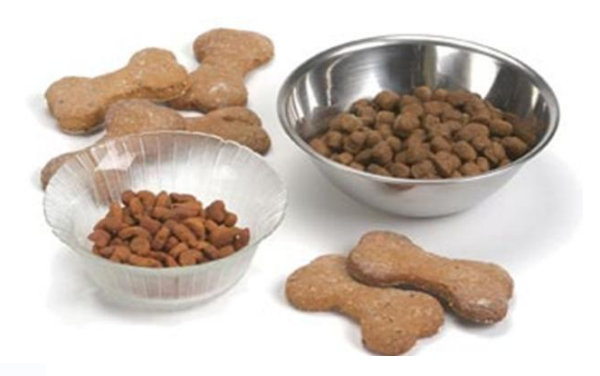

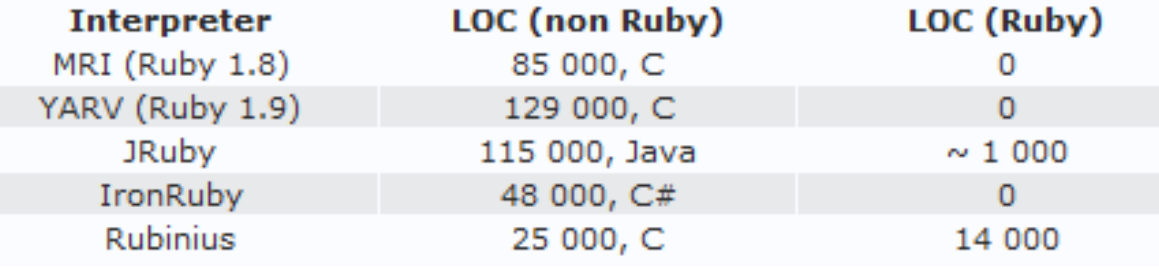

# Good and bad things

A Programmer"s Best Friend

# Good Things

- Sweet Language
- Ruby on Rails
- Big community "ruby people are nice" - Martin Fowler
- Open Source

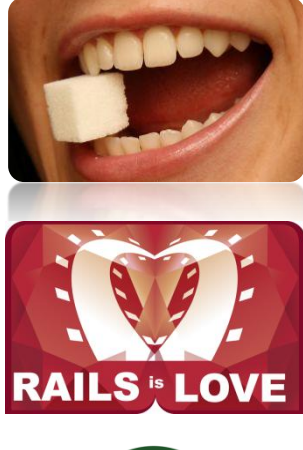

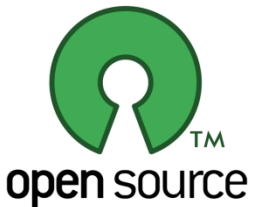

# Bad Things

- Ruby 2 is vaporware
- "slow"
- IDE

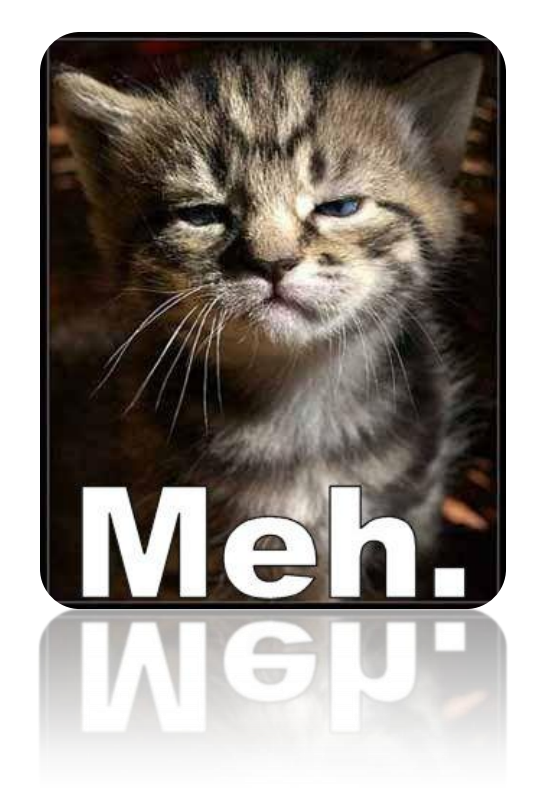

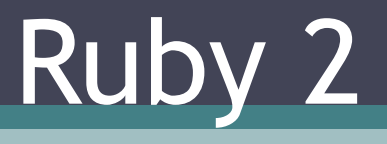

#### Future Prospects
## Future Prospects

• gather wild & weird ideas

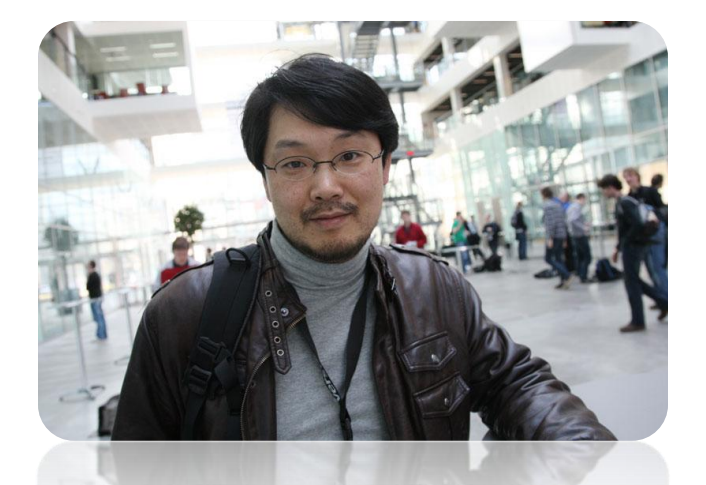

- try to make ruby the best language ever
- shed light to undefined corners of Ruby
- finally (if possible), document Ruby specification

## Questions & Answers

## Quellen

- confreaks.com RubyConf 2006/2007/2008
- ruby-lang.org
- tryruby.hobbix.com
- "Ruby Grundlagen PDF zum Buch Rapid Web Development mit Ruby on Rails" – besimple.de
- OReilly Ruby Cookbook
- poignantguide.net/ruby/